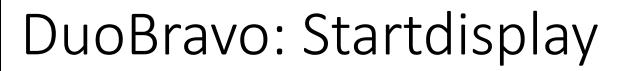

#### **B** Hauptmenü

Therapeut: MTR

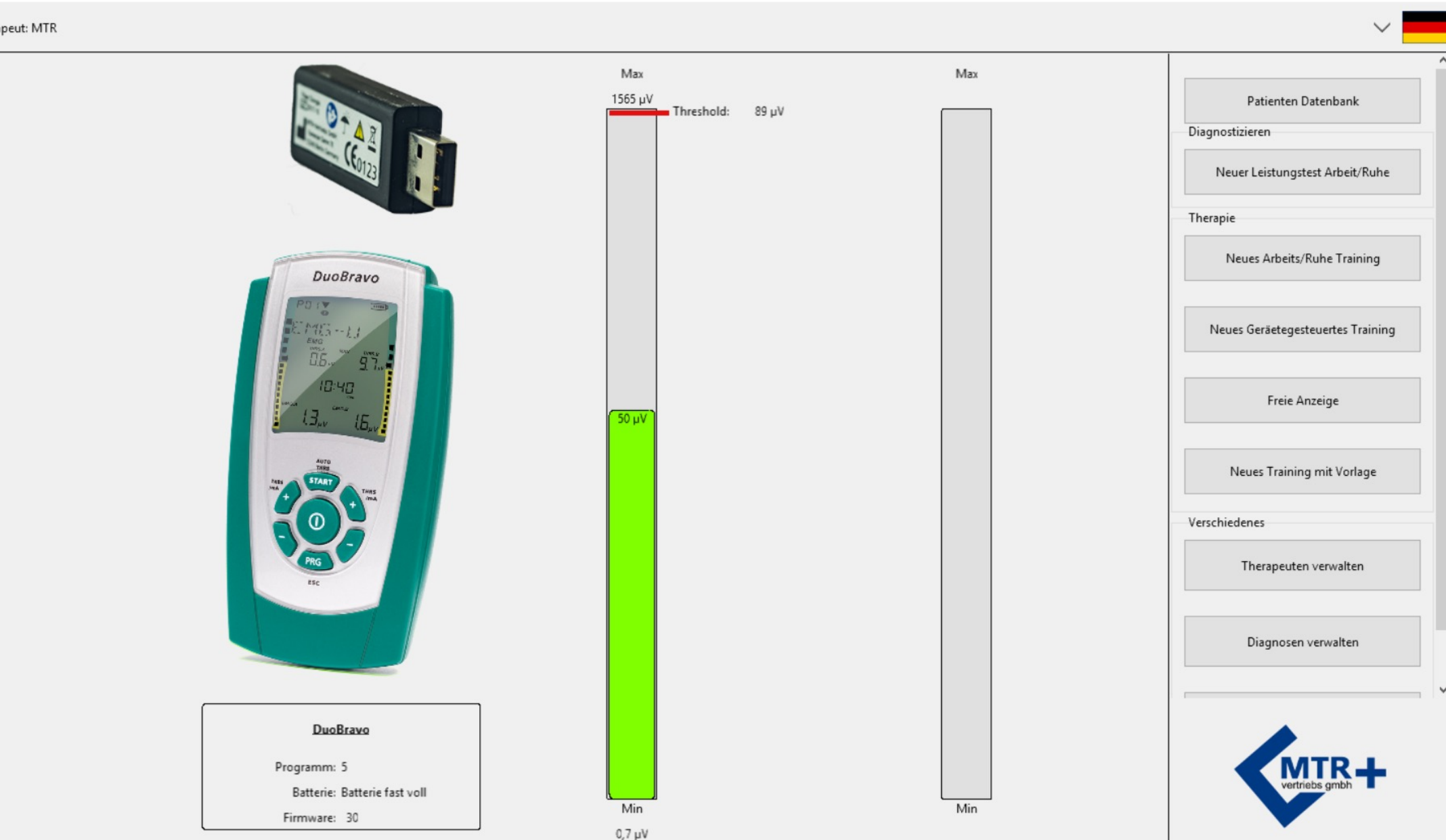

 $\Box$ 

 $\overline{\phantom{0}}$ 

 $\times$ 

## DuoBravo: Leistungsdiagnostik (2 Diagramme)/performance diagnostic (2 diagrams)

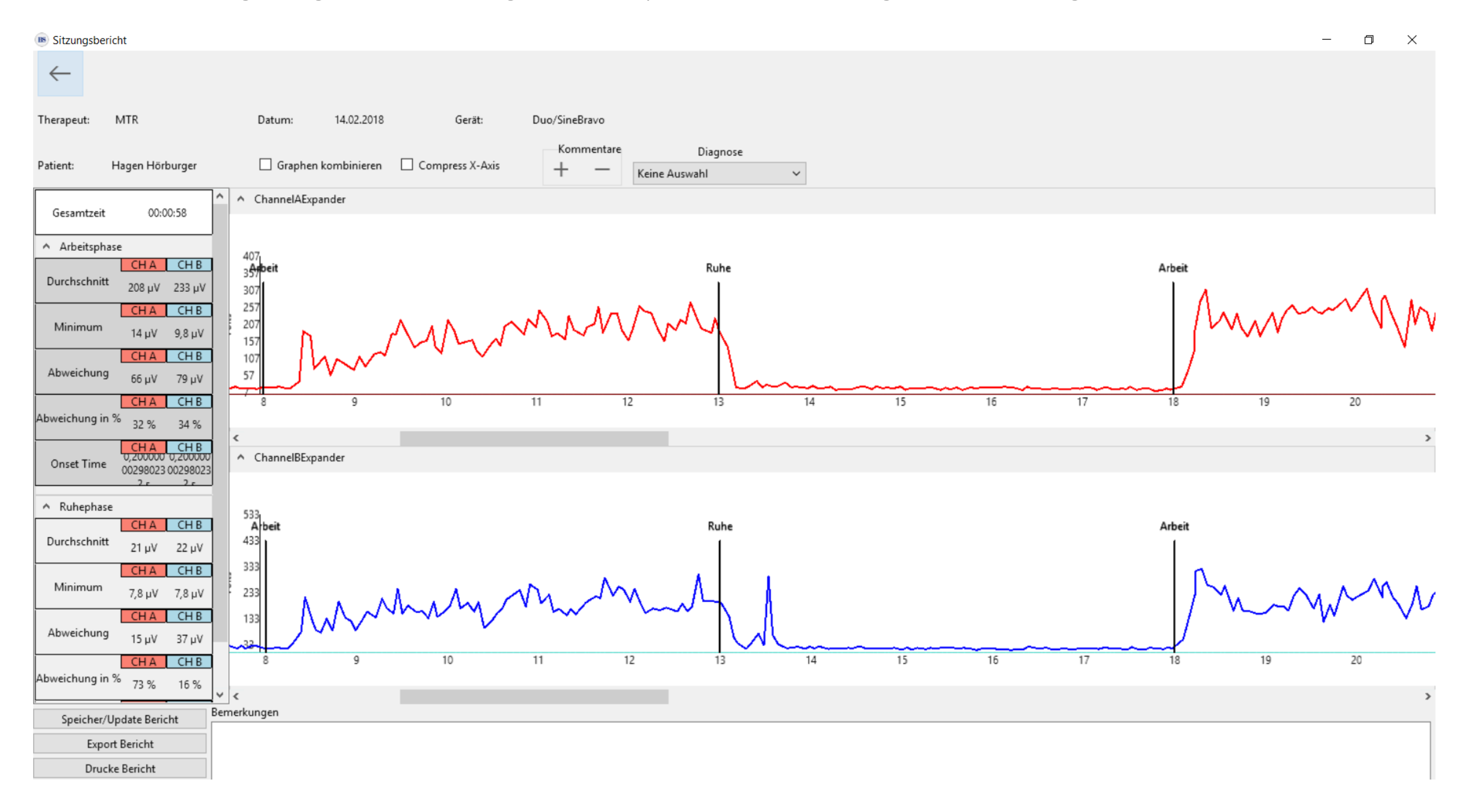

## DuoBravo: Leistungsdiagnostik (2 Diagramme)/performance diagnostic (2 diagrams) Druckversion/printversion

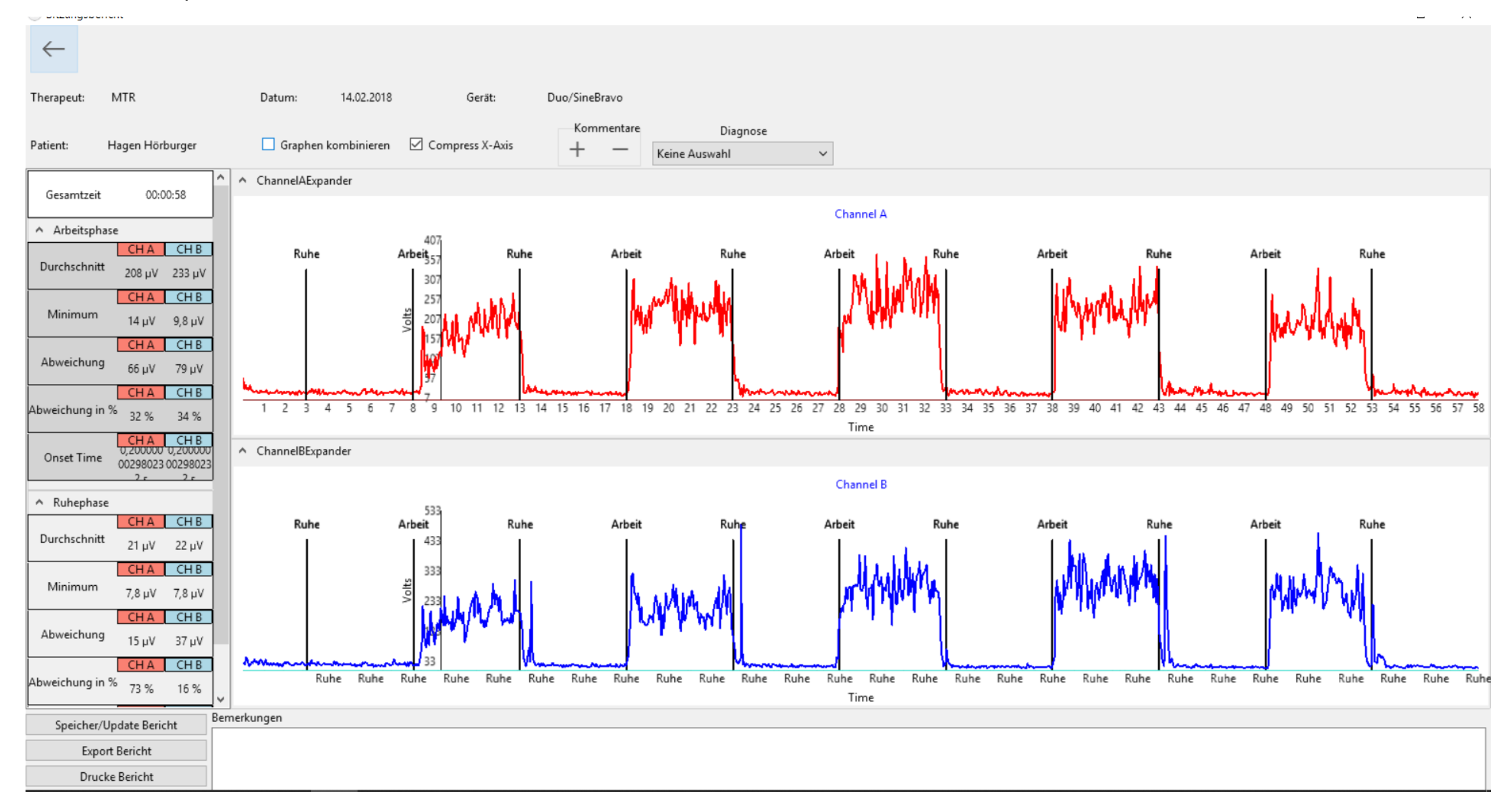

DuoBravo: Leistungsdiagnostik (2 Graphen, 1 Diagramm)/performance diagnostic (2 graphs, 1 diagram)

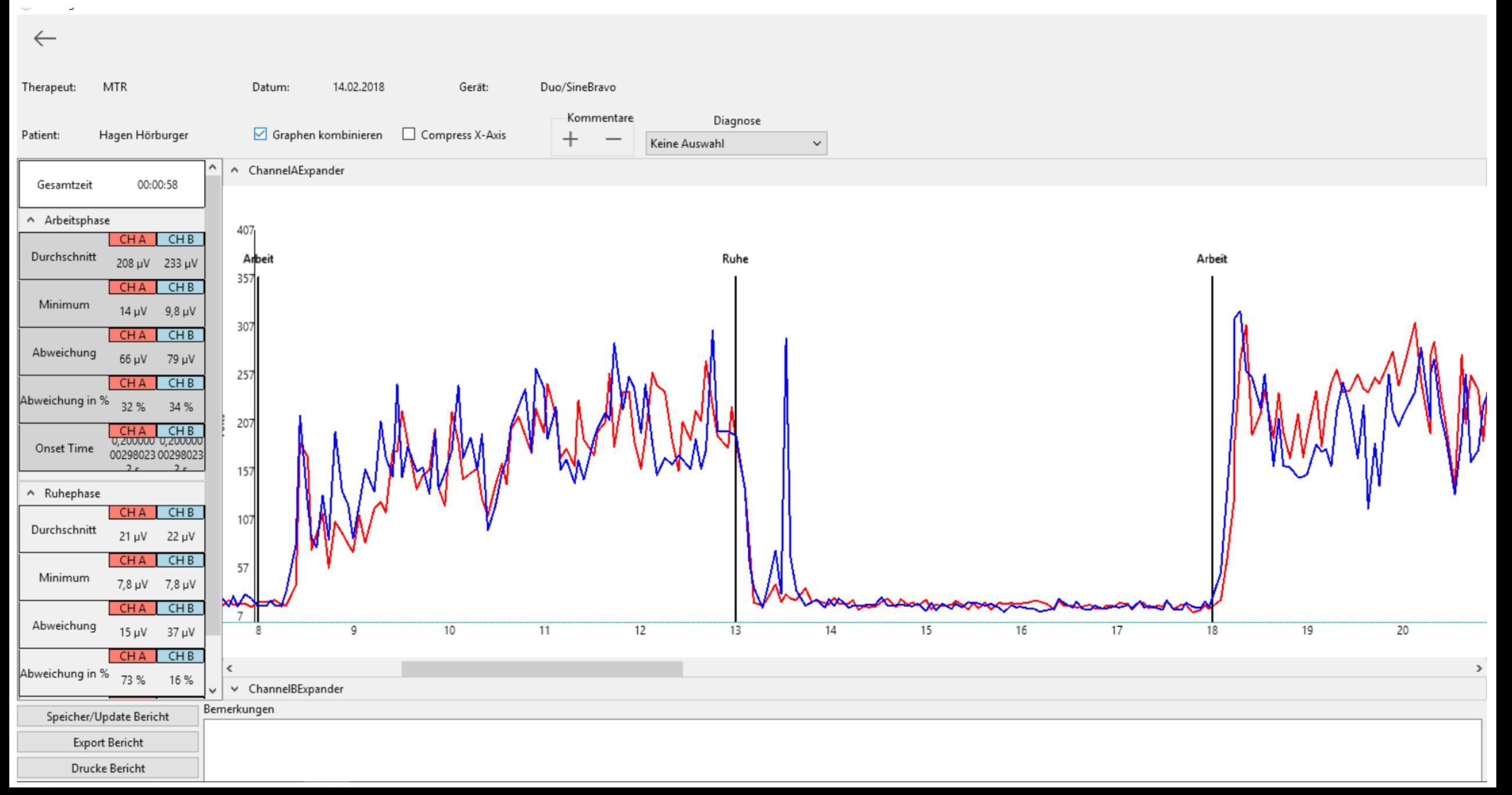

### DuoBravo: Leistungsdiagnostik (2 Diagramme)/performance diagnostic (2 diagrams) Druckversion/print version

![](_page_4_Figure_1.jpeg)

# DuoBravo: Fortschrittsbericht/progress report

#### **B** Vortschrittsbericht

![](_page_5_Figure_2.jpeg)

 $\times$ 币

# DuoBravo: Download der Heimanwendungen/downlaod of the homesessions

![](_page_6_Figure_1.jpeg)

# DuoBravo: Training nach Vorlage/template training

![](_page_7_Figure_1.jpeg)